# **2018-02-27 - VIVO Development IG**

### Date

27 Feb 2018

## Call-in Information

Time: 11:00 am, Eastern Daylight Time (New York, GMT-04:00)

To join the online meeting:

- Go to: <https://duraspace.zoom.us/j/823948749>
- Or iPhone one-tap :
	- US: +14086380968,,823948749# or +16468769923,,823948749#
- Or Telephone:
	- $\circ$  Dial(for higher quality, dial a number based on your current location):
	- US: +1 408 638 0968 or +1 646 876 9923 or +1 669 900 6833
	- Meeting ID: 823 948 749
- International numbers available: [https://duraspace.zoom.us/zoomconference?m=Qy8de-kt6W4fMMDQCAV\\_3qfH1W-lxAo5](https://duraspace.zoom.us/zoomconference?m=Qy8de-kt6W4fMMDQCAV_3qfH1W-lxAo5)

#### **Slack**

- <https://vivo-project.slack.com>
	- Self-register at: <https://goo.gl/forms/JxQFkut4TYj4Ehww1>

### Attendees

[blocked URL](https://wiki.duraspace.org/s/en_GB/7109/b3b701b9e2252507726313c2d8313cd50ef12760/_/images/icons/emoticons/star_yellow.png) Indicating note-taker

- [Jim Blake](https://wiki.lyrasis.org/display/~j2blake)
- Andrei Tudor
- [Christian Hauschke](https://wiki.lyrasis.org/display/~ch)
- [Ralph O'Flinn](https://wiki.lyrasis.org/display/~roflinn)
- [Benjamin Gross](https://wiki.lyrasis.org/display/~mbgross)
- **[Kitio Fofack](https://wiki.lyrasis.org/display/~fofack.kitio)**
- [Mike Conlon](https://wiki.lyrasis.org/display/~mconlon)
- [Brian Lowe](https://wiki.lyrasis.org/display/~brianjlowe) [John Fereira](https://wiki.lyrasis.org/display/~jaf30)
- Robert Nelson
- [Tim Worrall](https://wiki.lyrasis.org/display/~tlw72)
- [Steven McCauley](https://wiki.lyrasis.org/display/~steven_mccauley)
- [Andrew Woods](https://wiki.lyrasis.org/display/~awoods)
- [Martin Barber](https://wiki.lyrasis.org/display/~martin_marber)
- [Huda Khan](https://wiki.lyrasis.org/display/~hjk54)

### Discussion items

1. New JIRA workflow

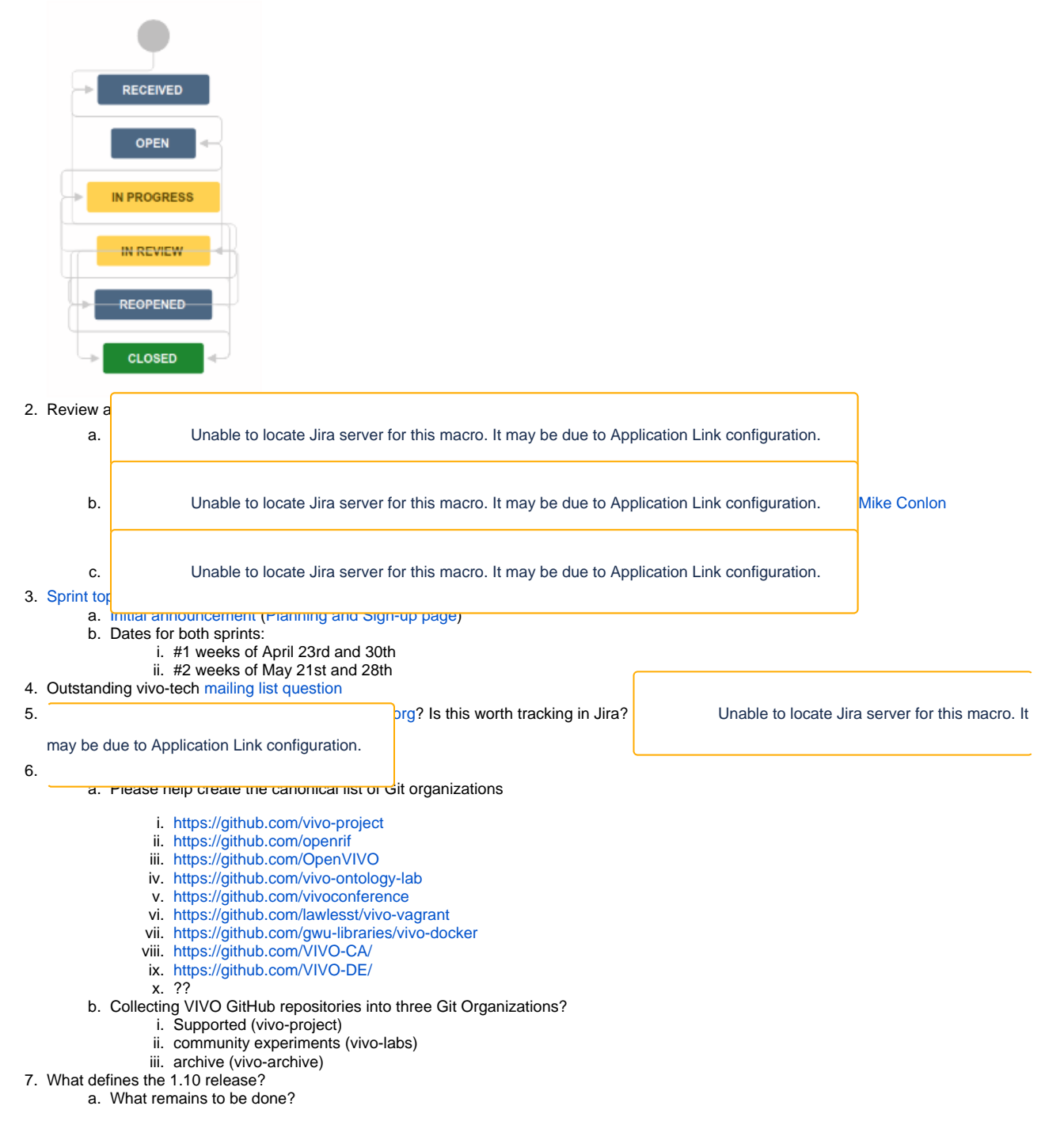

[Draft notes in Google-Doc](https://docs.google.com/document/d/1tNNzhiC6g9mc_v7KankCIpDLH1WV57UAnAiI6duxz6o/edit?usp=sharing)

#### Discussion items

- 1. New JIRA workflow -- includes "Received" and "In Review." No longer includes "Resolved."
	- a. Tickets do not automatically open. They are marked "Received" to start.
	- b. Once there's a pull request, the ticket is marked "In Review."
	- c. Tickets previously marked as "Resolved" have been moved to "Closed"
	- d. You may enter a ticket, assign it to yourself, and mark it as Open, and then "In Progress" when work begins.

2. Tickets "In review"

- a. Suggestion: Two reviewers, one of which is a committer, neither of which is the author review and approve. With two reviews, the pull request can be committed.
- b. Options for committer.
	- i. Click "Merge"

ii. Click "Squash" and "Merge" to get the commits into one commit and then merge. This might be the default.

iii. Surgically combine some commits into groups, merge groups

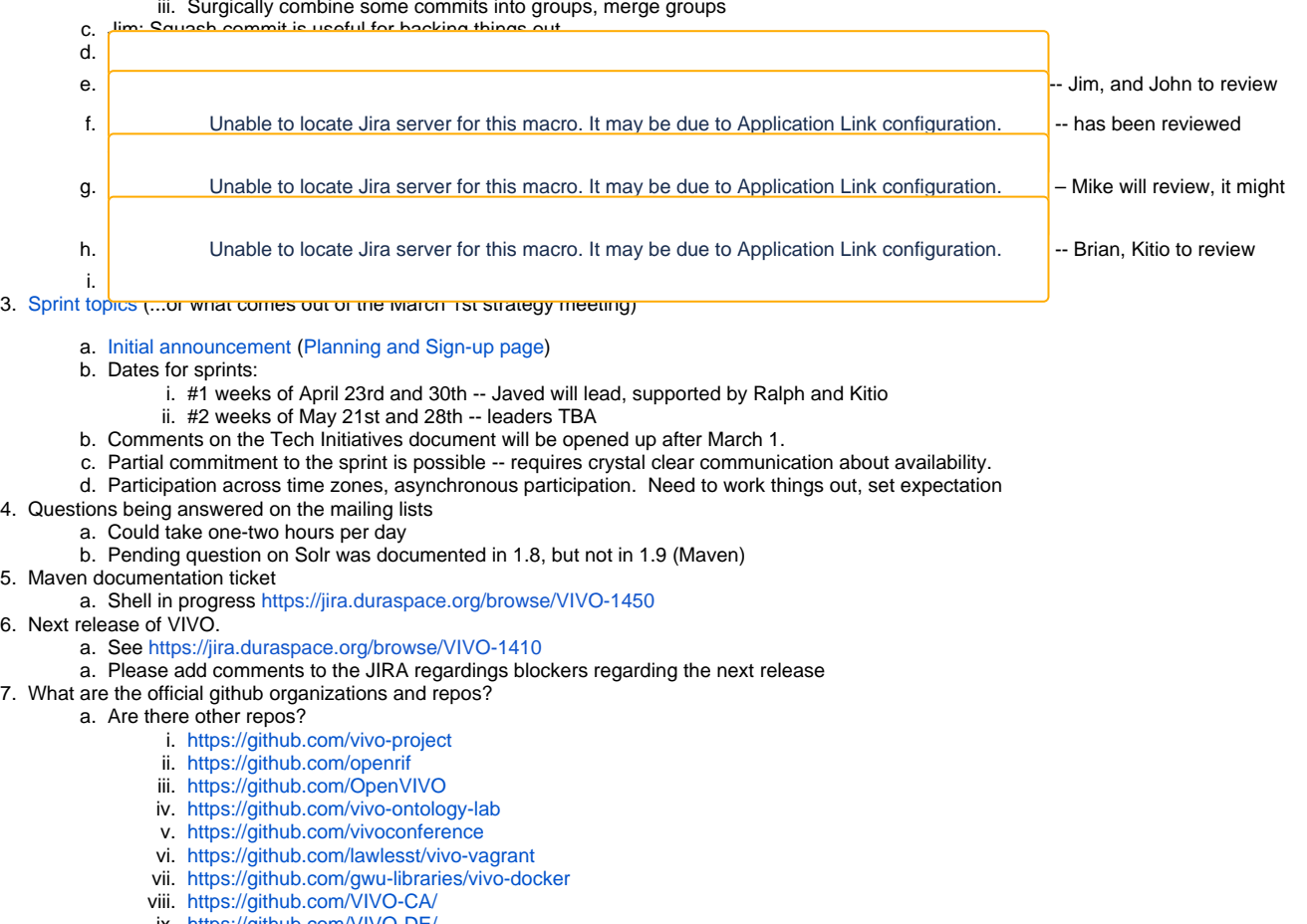

- ix. <https://github.com/VIVO-DE/>
- b. Three kinds of repos? Official/Supported, Community things, archive

#### Action items

**.** [Mike Conlon](https://wiki.lyrasis.org/display/~mconlon) will repair permissions in the repos to allow reviews

#### Recent JIRA Tickets

a. Tickets created in the last 30 days:

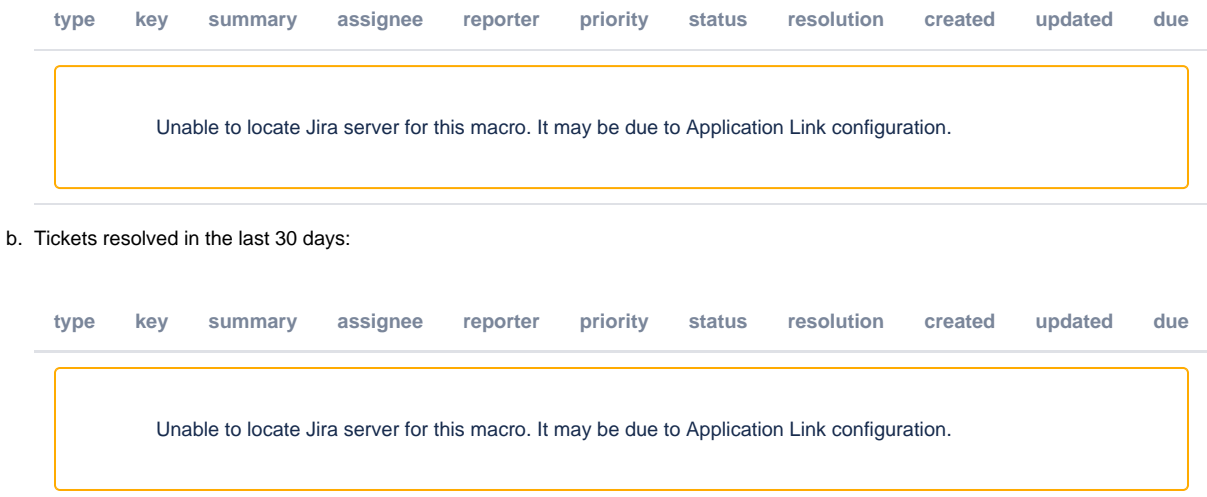

#### c. Bugs

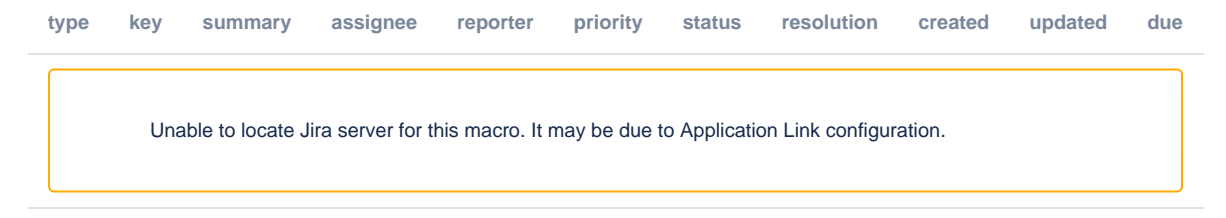